# **A lógica** *Fuzzy* **e a análise de alternativas de investimento**

**Reinaldo Pacheco da Costa (USP-SP) – rpcosta@usp.br**

**• Rua Prof. Campos de Almeida, 101 – CEP 05591-045 – São Paulo André Ambrosio Abramczuk (FCAV-SP) – bramczuk@uol.com.br Luiz Carlos Martinez Junior (USP-SP) – lcmartinezjr@uol.com.br**

#### *Resumo*

*O raciocínio humano trabalha com avaliações de caráter qualitativo, como bom e ruim, alto e baixo, etc. Desta forma, quando o analista interpreta uma combinação de critérios relevantes à análise de investimentos, ele busca também, considerar estes valores qualitativos, calcados geralmente, em seus padrões pessoais e subjetivos. Mas como fazer um modelo quantitativo que possa emular o raciocínio humano e interpretar os termos qualitativos na análise de investimentos? Este é o objetivo do presente artigo, que apresenta os principais conceitos da lógica fuzzy e uma aplicação desta na análise de alternativas de investimento, para a melhoria econômica de uma indústria metalúrgica brasileira. Incorporando atributos qualitativos, como "taxa de retorno baixa, média, alta, muito alta", "pouca, média, muita melhoria na utilização da capacidade da fábrica". O estudo de caso mostra como considerar a utilização da subjetividade humana na seleção de alternativas, de investimento. Apresenta-se, finalmente, um protótipo do software MERHU – Módulo de Emulação do Raciocínio Humano, destinado a sistematizar os procedimentos de seleção de alternativas a partir da lógica fuzzy. Palavras-chave: Lógica fuzzy; engenharia econômica; análise de investimentos.* 

#### *Abstract*

*The article presents the main concepts of fuzzy logic and its use in the analysis of investment alternatives for the economic improvement of a Brazilian metallurgical company. By embodying subjective requirements such as "low, middle, high, very high return on investment", "low, middle, high improvement of capacity utilization of the factory", the study case shows the use of human subjectivity in selecting investment alternatives. Finally, a prototype of the software MERHU – Module for Emulation of Human Reasoning – is presented as a tool for alternative selection by means of fuzzy logic.*

*Keywords: Fuzzy logic; Economic engineering; investment analysis.*

## **1. INTRODUÇÃO**

As empresas de todos os setores envidam esforços para se tornarem mais eficientes na acirrada competição da atualidade. Um mecanismo utilizado para buscar este objetivo, é a adequada análise de alternativas de investimento. Estes investimentos podem se destinar à construção de novas fábricas, à ampliação da capacidade produtiva de uma fábrica existente ou resolver problemas do quotidiano, como fazer com recursos próprios ou comprar de terceiros (*make-or-buy*).

O grande número de alternativas e de critérios para decidir sobre o aumento da capacidade ou da melhoria da produtividade de uma empresa, acarreta dificuldades na etapa de análise. A complexidade dos métodos tradicionais é agravada, quando consideramos que fatores de difícil quantificação são pertinentes. Na maioria dos casos, a importância destes fatores e a necessidade de incluí-los de forma qualitativa no processo de escolha, dificultam a construção de cenários capazes de expressar o posicionamento daqueles que devem tomar a decisão.

O presente artigo apresenta uma discussão sobre os métodos de análise de investimentos, quando são considerados elementos quantitativos e também, qualitativos na análise. É proposto, então, um modelo de decisão, que se utiliza da lógica *fuzzy* e uma aplicação desta em estudo de caso de análise de investimentos, para a melhoria econômica de uma indústria metalúrgica brasileira.

Quão melhor é um investimento em relação a outro? O que caracteriza um bom investimento? E um investimento ruim? Suponhamos que um especialista defina como investimento bom aquele que: a) proporcionar uma recuperação do capital em até três anos e b) promover um aumento de produtividade de, no mínimo, vinte e cinco por cento ao ano. Suponhamos, ainda, que foram quantificados três critérios de análise de duas alternativas de investimento.

#### *Alternativa 1:*

aumento de produtividade: 30,97% tempo de retorno do investimento: 3,36 anos redução na utilização do gargalo: 4,8%

#### *Alternativa 2:*

aumento de produtividade: 26,98% tempo de retorno do investimento: 1,44 anos. redução na utilização do gargalo: 15,7%

Em qual das alternativas investir?

Para elaborar tais análises, é necessário considerar algumas premissas. A primeira (e mais evidente) é a necessidade de estabelecer critérios de decisão, que levem em conta a estratégia da empresa – o que não é necessariamente redutível a cálculo. A segunda (e mais complexa) é a avaliação qualitativa de grandezas mensuráveis envolvidas na análise, ou seja, quais são os parâmetros para avaliar o quão boa ou quão ruim é uma alternativa de investimento.

Seja, por exemplo, a avaliação da taxa de retorno (TR). A lógica clássica leva a definir uma regra demonstrada no gráfico, a seguir.

*Reinaldo Pacheco da Costa André Ambrosio Abramczuk Luiz Carlos Martinez Junior* 

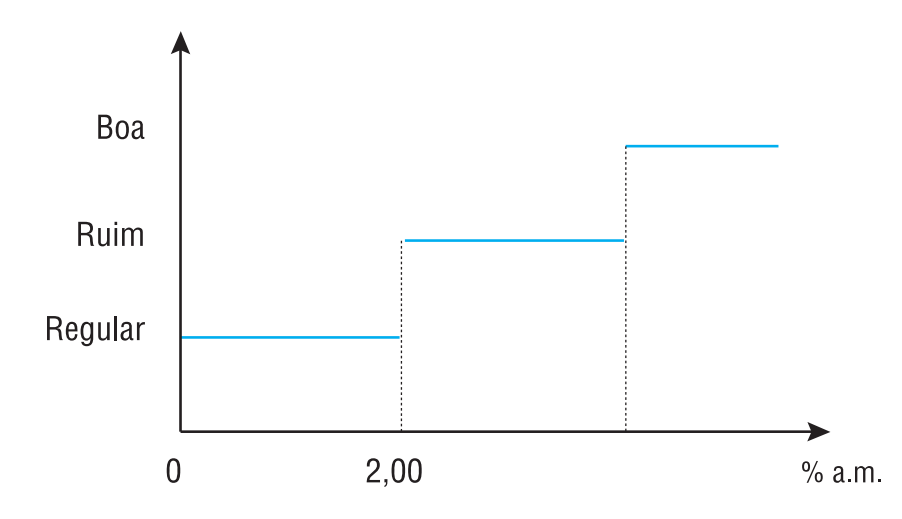

#### FIGURA 1 – Avaliação da taxa de retorno

Como a lógica clássica trata os números em relação a um intervalo de forma binária (0 para "não pertence a" e 1 para "pertence a"), neste exemplo, uma taxa de retorno p igual a 1,98% ao mês, será considerada ruim, enquanto uma taxa de 2,02% ao mês, seria considerada regular. Não há taxa de retorno meio ruim ou meio regular.

Quando consideramos as imprecisões nos cálculos e as incertezas decorrentes da aleatoriedade dos eventos, não fica difícil concluir que estabelecer fronteiras rígidas para uma avaliação desta natureza, pode levar a erros, omissões ou distorções.

A lógica *fuzzy*, adotada em conjunto com a técnica de sistema especialista, permite introduzir o mérito qualitativo na análise dos diferentes critérios de decisão, pois não os trata de forma binária (sim-não, certo-errado, aceitável-inaceitável, etc.), mas atribui-lhes graus de pertinência.

## **2. A METODOLOGIA DE ANÁLISE DE INVESTIMENTOS**

De acordo com Neves (1982), a análise sistemática de investimentos é o instrumental que busca a alocação eficiente dos recursos escassos. Sob a ótica da empresa privada, a avaliação de alternativas de investimento é realizada com base nos preços dos produtos e nos custos dos fatores de produção. Neste caso, a análise de investimento, também é conhecida como análise de viabilidade econômica ou análise de rentabilidade.

Uma alternativa de investimento pode ser analisada sob diversas óticas. Pode-se considerá-la sob o ponto de vista do empreendedor, da sociedade, do agente financiador, da nação, etc. Estes diferentes pontos de vista fazem com que, na análise de uma alternativa de investimento, seja necessário considerar alguns fatores relevantes, mas não mensuráveis. Estes fatores complicadores estão presentes em investimentos que envolvem riscos ou incertezas. Investimentos desse tipo são marcados pela presença de fatores aleatórios. Por isto, é que Casarotto (2000) sugere que a análise se inicie somente após a formulação da resposta para a seguinte pergunta: Qual o objetivo de quem pretende investir?

### **2.1. Critérios estratégicos para a tomada de decisão**

A metodologia aqui proposta sugere que para toda decisão sobre investimentos, deve ser sempre considerada a estratégia da empresa. Isto implica a consideração conjunta dos critérios, aqui chamados de critérios estratégicos da manufatura. Entre estes, mencionam-se, por exemplo,

- Redução da utilização de um recurso visto como gargalo.
- Otimização dos recursos de uma linha de produção.
- Redução da utilização de recursos empregados para elaborar produtos estrategicamente importantes.
- Aumento da margem de contribuição de um grupo de produtos complementares.

Todos esses critérios são indiretamente levados em conta na análise clássica de investimentos, pois quanto maior a redução de custos, maior é a taxa retorno (TR) e, conseqüentemente, melhor o investimento. Tomados em conjunto, estes critérios estratégicos podem, todavia, complicar a análise racional, dando relevância a aspectos de difícil mensuração ou a elementos suscetíveis somente de análises subjetivas.

#### **2.2. Barreiras da subjetividade**

A lógica clássica fundamenta-se num sistema binário, isto é, uma afirmação ou é falsa ou é verdadeira, jamais podendo ser simultaneamente verdadeira e falsa, nem mesmo parcialmente verdadeira e parcialmente falsa. Por isso, a tradução de valores qualitativos em números, por meio de tal lógica, faz com que de muitas análises desapareçam a clareza e a relevância fundamentais para julgamentos de valor. Na verdade, entre a certeza de ser e a certeza de não ser, existem infinitos graus de possibilidades. Por isso, é que metodologias não clássicas, como a lógica *fuzzy*, as redes neurais e a lógica para-consistente, ganharam espaço no campo da análise e interpretação de resultados suscetíveis de interpretações subjetivas. Estas metodologias permitiram que a emulação do raciocínio humano, por meio de máquinas, se tornasse realidade, graças a trabalhos, como os de Zadeh (1965, 1973).

### **2.3. Lógicas não clássicas**

As lógicas não clássicas mais conhecidas para a emulação do raciocínio humano, são as redes neurais e a lógica *fuzzy*.

As redes neurais são técnicas computacionais que apresentam um modelo matemático, inspirado na estrutura neuronal de organismos, que adquirem conhecimento por meio da experiência. Mas enquanto o cérebro de um mamífero pode ter bilhões de neurônios, uma grande rede neural artificial pode ter apenas algumas centenas ou, quando muito, milhares de unidades de processamento. As redes neurais podem ser utilizadas na resolução de uma extensa gama de problemas, em várias áreas, por exemplo a de classificação, identificação, diagnóstico e análise de sinais e de imagens, otimização e controle de processos, etc. Sua implementação é fácil e elas são consistentes no tratamento de dados com ruídos, bastante eficientes em situações em que não há uma formulação analítica, seja porque o conhecimento formal ainda não é acessível, seja porque as informações relevantes estão contaminadas por ruído, seja porque o problema modifica-se no decurso do tempo.

Lógica *fuzzy* "é uma lógica não-binária, desenvolvida como forma de lidar com dados vagos, imprecisos, na zona "cinzenta", irredutíveis ao esquema clássico do "sim ou não", "branco-preto", "zero-um" (COS-TA; 2002, p. 19). A Lógica *fuzzy* constitui-se em ponte no caminho que aproxima o raciocínio humano da lógica do computador.

No pensamento clássico, todo conjunto apresenta limites definidos; a diferenciação entre membros e não-membros é feita sem transições. O grau de pertinência do conjunto é especificado de forma binária, por meio de atribuir, por exemplo, o valor 1 para os membros e 0 para os não-membros. Em um conjunto *fuzzy*, por outro lado, a transição entre ser membro de um conjunto e não-membro, ocorre dentro de uma faixa, sendo associado ao elemento um grau de pertinência entre 0 (totalmente não-membro) e 1 (totalmente membro). Sendo assim, abre-se mão de uma diferenciação precisa. Sob o critério de ambiente fechado com temperatura confortável, por exemplo, para uma pessoa pode ser indiferente se a temperatura

*Reinaldo Pacheco da Costa André Ambrosio Abramczuk Luiz Carlos Martinez Junior* 

ambiente for 26ºC ou 25,5ºC.

A Lógica *fuzzy* permite respostas mais flexíveis para um dado estímulo. A saída de um sistema *fuzzy* é contínua e suave no decurso do tempo, sendo adequada para o controle de sistemas continuamente variáveis. Alguns exemplos de conjuntos *fuzzy* – conjuntos com fronteiras incertas – são os conjuntos de carros potentes, de números pequenos, de níveis baixos de água em represas, etc.

Embora tanto as redes neurais quanto a lógica *fuzzy* emulem o raciocínio humano e sejam objetos de inúmeros estudos na área de inteligência artificial, os valores qualitativos são interpretados melhor pela lógica *fuzzy* (ZADEH; 1965).

A lógica *fuzzy* é mais adequada ao caso que será apresentado adiante neste artigo, pois

- faz uso de fatores qualitativos, como baixo, médio, alto, provável improvável, interpretados por números *fuzzy* e manipulados pela aritmética pertinente,
- requer poucos fatores e poucas regras de decisão,
- possibilita a consideração de maior número de variáveis,
- permite simular o processo de julgamento humano,
- simplifica a busca da solução de problemas,
- proporciona elaboração razoavelmente rápida de modelos de sistemas,
- simplifica a estruturação de uma base do conhecimentos.

### **3. ESTUDO DE CASO**

O estudo de caso, a seguir, integra a dissertação de mestrado de um dos autores deste artigo (MARTI-NEZ; 2002). O objeto do estudo é uma indústria metalúrgica, situada na cidade de São Paulo. Confrontados com um aumento do volume de vendas, os dirigentes da indústria consideraram a necessidade de investir para aumentar a capacidade de produção de uma das fábricas. Isto determina, portanto, o objetivo do estudo: mudar para aumentar a capacidade de produção (atender uma demanda crescente).

### **3.1. Identifi cação de alternativas**

Em uma análise de investimentos usando a lógica *fuzzy*, o passo inicial é determinar o motivo por que se deseja investir, ou seja, definir o objetivo da mudança que se deseja implantar. No caso, deseja-se aumentar a capaciade de produção de uma das fábricas.

Determinado o objetivo, o passo seguinte consiste em buscar alternativas de ação que permitam alcançar o objetivo. A busca das alternativas deve se fazer tanto fora da empresa (mercado específico), como dentro da própria empresa – seu corpo gerencial e técnico, apresentando sugestões e propostas de ação que constituam opções de investimento. É importante que nesta etapa, as pessoas não se limitem a sugerir as opções mais óbvias, como trocar os equipamentos existentes ou adquirir equipamentos adicionais. Mudanças do processo e redimensionamento das linhas de produção constituem-se em alternativas inovadoras que não podem ser excluídas *a priori*.

### **3.2. Defi nição dos critérios de análise de alternativas**

A análise das alternativas de investimento será realizada, a partir de uma figura de mérito aqui chamada de base de conhecimento, estruturada, a partir de critérios de análise das alternativas. Impõe-se, então, a necessidade de formular estes critérios.

No caso em questão, definiram-se como critérios fundamentais, o tempo de retorno do investimento e o grau de ocupação dos recursos de uma fábrica.

A dinâmica do grupo incumbido da solução do problema favorece o enunciado de critérios estratégicos e particulares. Quando o motivo da análise está claramente definido e aceito por consenso, formula-se um conjunto convergente de critérios, o que favorece a estruturação de uma sólida base de conhecimento.

Elaborada a lista de critérios, devem ser definidos os termos qualitativos para a sua avaliação. Os mais comuns são alto, baixo, ruim, regular, bom. A quantidade de termos qualitativos associados a determinado critério, é diretamente proporcional à complexidade que se deseja agregar à análise. Por exemplo, ao critério 'redução na utilização de recursos', podem ser associados os termos nenhuma, pouca, razoável, grande; ao critério 'taxa de retorno' podem ser associados os termos baixa, média, alta, muito alta.

Esta etapa se conclui com a atribuição de um número *fuzzy* a cada associação de termo qualitativo e critério específico.

#### **3.3. Números** *fuzzy*

Os números *fuzzy* são números reais, que expressam o grau de pertinência dos critérios, grau cujo valor preciso é incerto (SILER; 1994). Isto é, números *fuzzy* traduzem em números a qualificação atribuída a um critério por meio de um termo qualitativo.

#### **3.3.1. Números** *fuzzy* **para a redução na utilização de recursos**

No caso da indústria metalúrgica, que se considera no estudo, ao critério 'redução na utilização de recursos' foram associados três termos qualitativos: pouca, regular, grande. A figura abaixo apresenta os números *fuzzy* associados a estas qualificações.

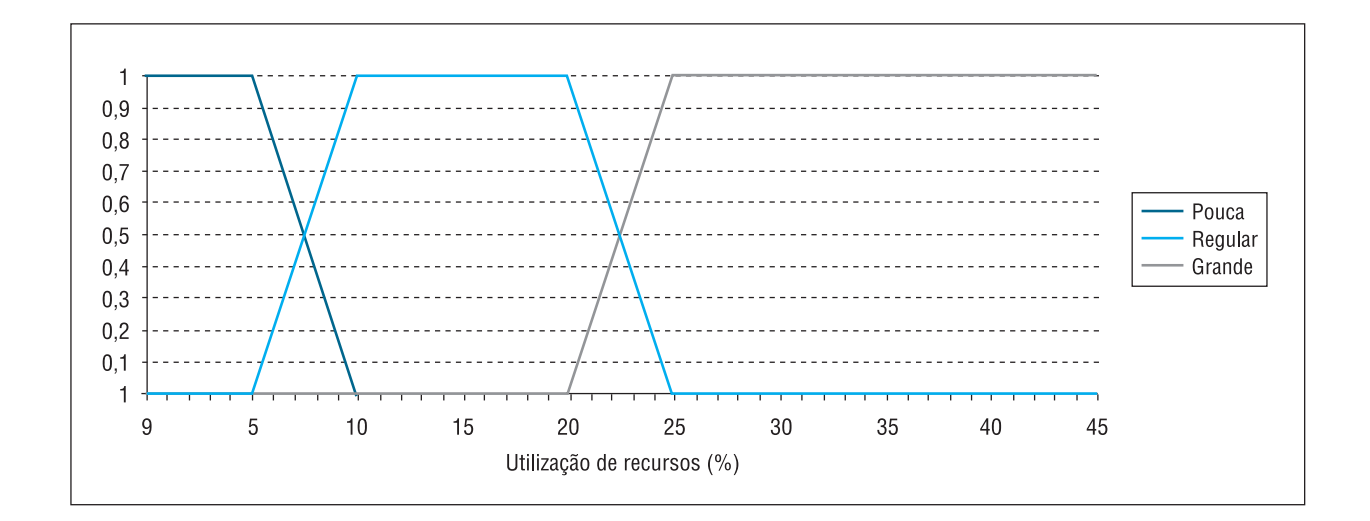

FIGURA 2 – Números *fuzzy* para a redução na utilização de recursos

Na figura estão expressas as funções de pertinência dos números *fuzzy*, associados à redução na utilização de recursos. Estas funções de pertinência são expressas pelas seguintes equações:

a) Função de pertinência para "pouca redução na utilização de recursos"  $(y_p)$ :

$$
y_p \begin{cases} 1 & 0 \le x \le 5 \\ \frac{x-10}{5-10} & 5 \le x \le 10 \\ 0 & x \ge 10 \end{cases}
$$

b) Função de pertinência para "regular redução na utilização de recursos" $(y_r)$ :

$$
y_r \begin{cases} \frac{x-5}{10-5} & 5 \le x \le 10 \\ 1 & 10 \le x \le 20 \\ \frac{x-25}{20-25} & 20 \le x \le 25 \\ 0 & x \ge 25 \end{cases}
$$

c) Função de pertinência para "grande redução na utilização de recursos" $(y_g)$ :

$$
y_{g} \begin{cases} 0 & x \leq 20 \\ \frac{x - 20}{25 - 20} & 20 \leq x \leq 25 \\ 1 & x \geq 25 \end{cases}
$$

### **3.3.2. Números** *fuzzy* **para a taxa de retorno (TR)**

No caso, foram atribuídos quatro qualificativos para a TR: baixa, média, alta e muito alta. Para a TR propriamente dita, foram escolhidos valores dentro do intervalo (0,5; 6,0), expressos em %/mês, constituindo o conjunto U = {0,5; 1,0; 1,5; 2,0; 3,0; 4,0; 5,0; 6,0}. Na tabela a seguir, apresentam-se os graus de pertinência atribuídos a cada valor da TR dentro da qualificação.

| <b>TR</b><br>$\frac{\%}{\text{m}\text{e}}$ | Qualificação |       |      |            |  |
|--------------------------------------------|--------------|-------|------|------------|--|
|                                            | baixa        | média | alta | muito alta |  |
| 0,5                                        | 1,0          | 0,0   | 0,0  | 0,0        |  |
| 1,0                                        | 0,8          | 0,0   | 0,0  | 0,0        |  |
| 1,5                                        | 0,6          | 0,1   | 0,0  | 0,0        |  |
| 2,0                                        | 0,2          | 0,3   | 0,0  | 0,0        |  |
| 3,0                                        | 0,0          | 0,6   | 0,4  | 0,0        |  |
| 4,0                                        | 0,0          | 0,3   | 0,7  | 0,0        |  |
| 5,0                                        | 0,0          | 0,0   | 0,6  | 0,4        |  |
| 6,0                                        | 0,0          | 0,0   | 0,0  | 1,0        |  |

TABELA 1 – TR: avaliação em função da qualificação

A avaliação pode ser questionada; outras pessoas poderão achar conveniente atribuir outros valores aos graus de pertinência. O que importa, contudo, é que a sobreposição de graus de pertinência para as diferentes qualificações, assegura a robustez do modelo. Sugeno e Yasukawa (1993) sugerem que em alguns casos, o grau de pertinência pode ser expresso pelo desvio-padrão da variável considerada dentro de uma série histórica de comportamento.

### **3.4. Defi nição da base de conhecimento**

No caso sob consideração, existem dois critérios, um com três atributos qualitativos e o outro, com quatro. É possível, portanto, estabelecer 3 x 4 = 12 combinações ou regras de negócio. A cada regra de negócio, deve se associar uma alternativa de ação.

Suponhamos que sejam definidas três alternativas de ação:

- $A$  investir,
- B investir com restrições "Investir com restrições", no caso, não incluía todos os equipamentos considerados em "investir".
- C não investir.

A associação das alternativas de ação, com as diferentes regras de negócio, determina a base de conhecimento. A tabela, a seguir, apresenta a base de conhecimento resultante para o caso sob consideração. Vale observar que, como resultado de preferências subjetivas, ela pode ser questionada. O importante é saber, contudo, se aqueles que a estruturaram têm argumentos razoavelmente sólidos para justificar a escolha que fizeram.

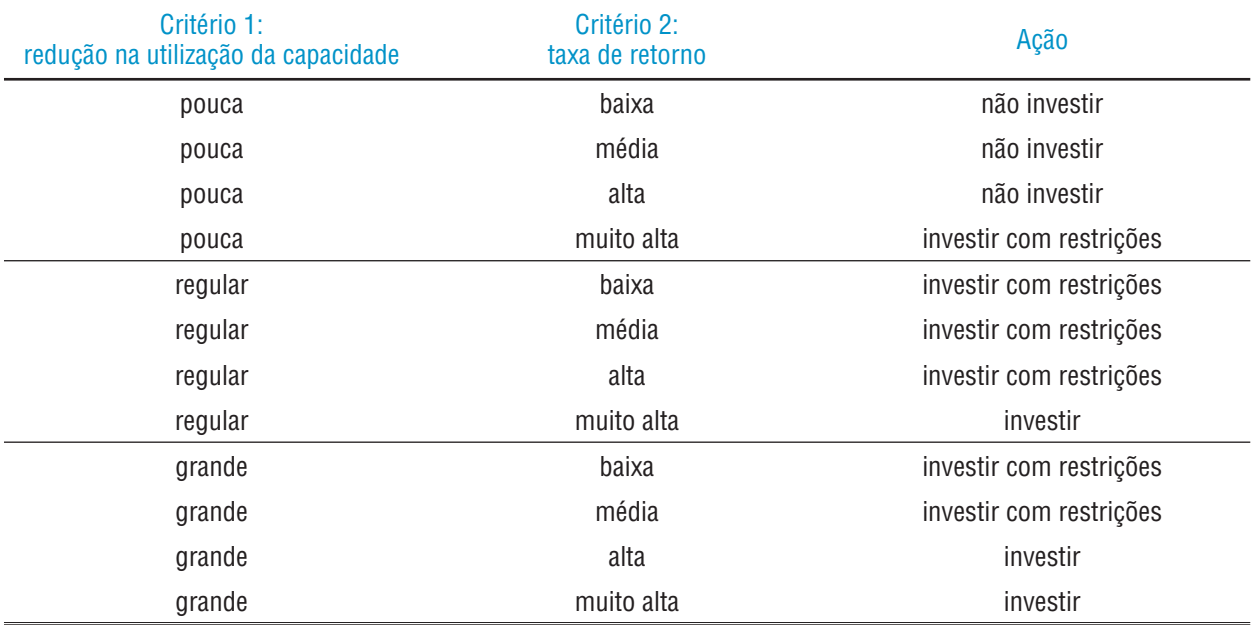

#### TABELA 2 – Definição da base de conhecimento

Também, aqui, vale a observação já feita de que tal definição de base de conhecimento pode ser questionada, em função do(s) analista(s) considerado(s).

## **3.5. Simulação das alternativas**

O objetivo da simulação é quantificar as alternativas de ação, segundo cada critério. Para tanto, devem ser utilizados os métodos clássicos de análise de investimentos e outros cálculos adequados (TR, redução da utilização dos recursos, etc.). A simulação dos cenários antes e depois da implantação de uma alternativa, permite uma comparação relativa entre os direcionadores de produtividade. Com isso, é possível confrontar critérios, como redução de custos, redução do tempo de gargalo, etc., com cada alternativa.

Costa (2001) desenvolveu um sistema de quantificação de custos e preços, que foi empregado por Martinez (2002) no caso em consideração. O resultado da simulação para as três alternativas possíveis de investimento está expresso na tabela a seguir.

| <b>Alternativas</b>         | <b>Critérios</b>         | <b>Valores</b> |  |
|-----------------------------|--------------------------|----------------|--|
| A - investir                | Critério 1<br>Critério 2 | 12,0<br>5,60   |  |
| B - investir com restrições | Critério 1<br>Critério 2 | 10,0<br>8,36   |  |
| $C - n$ ão investir         | Critério 1<br>Critério 2 | 11,0<br>4,89   |  |

TABELA 3 – Resumo da simulação de alternativas

### **3.6. Interpretação dos valores simulados**

O primeiro passo dessa etapa é calcular os graus de pertinência dos valores simulados para cada termo qualitativo dos critérios. Com os dados disponíveis, obtém-se, por exemplo, a tabela, a seguir, para a alternativa A.

| Alternativa A - Investir |              |                                             |                        |  |  |
|--------------------------|--------------|---------------------------------------------|------------------------|--|--|
| Critério                 | <b>Valor</b> | Termo qualitativo                           | Grau de pertinência    |  |  |
| Critério 1               | 12           | Pouca<br>Regular<br>Grande                  | 0<br>0                 |  |  |
| Critério 2               | 5,60         | Baixo<br>Médio<br>Alto<br><b>Muito Alto</b> | 0<br>0,0<br>0,6<br>0,4 |  |  |

TABELA 4 – Graus de pertinência da alternativa A - investir

O grau de pertinência varia de 0 a 1, com 0 significando que o elemento definitivamente não pertence ao conjunto e 1, indicando que o elemento realmente pertence a esse conjunto.

O passo seguinte, é a aplicação da inferência a cada regra de negócio da base de conhecimento. Este deve ser executado para todas as alternativas e para cada uma delas, deve ser gerada uma tabela como esquematizado a seguir.

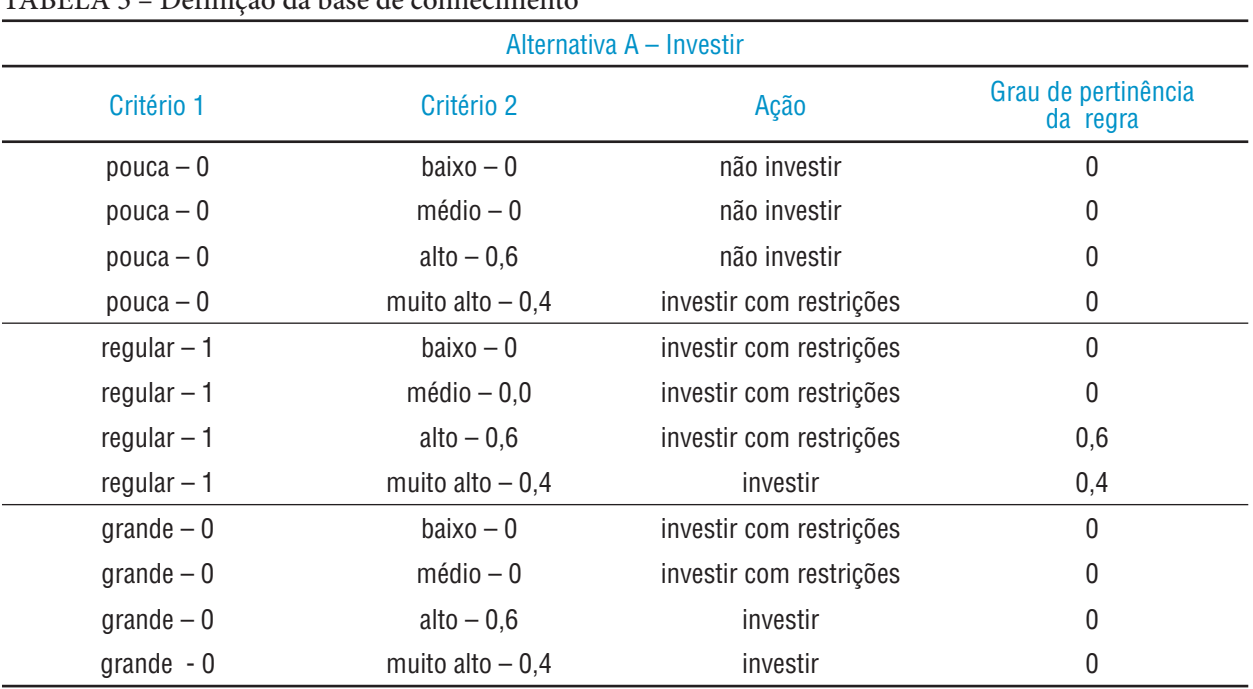

#### TABELA 5 – Definição da base de conhecimento

### **3.7. Escolha da melhor alternativa**

A escolha de uma alternativa de ação está subordinada à seleção prévia dos resultados do tópico anterior. Inicialmente, identificam-se as regras de negócio de maior grau de pertinência de cada alternativa. Por exemplo, para a alternativa A, a regra de maior grau de pertinência é {Critério 1 regular (= 1) e critério 2 alto (= 0,6)} e o grau de pertinência da regra é 0,6. Para esta regra de negócio, está associada a alternativa de ação "investir com restrições".

O mesmo se faz com as demais alternativas, identificando-se para cada uma delas, a melhor alternativa de ação. A escolha da alternativa mais adequada é direta. Por exemplo, dadas as seguintes informações,

> alternativa A: investir – 0,6 alternativa B: investir com restrições – 0,75 alternativa C: não investir – 0,55

a alternativa mais adequada seria a alternativa B, porque apresenta o maior grau de pertinência.

## **4. O PROTÓTIPO DE** *SOFTWARE* **MERHU**

No caso considerado, foi escolhida uma tecnologia para o desenvolvimento do ambiente em forma de protótipo, cuja codificação em Visual Basic 6, deu origem ao software, a que se deu o nome de MERHU – Módulo de Emulação do Raciocínio Humano.

### **4.1. Estabelecendo os critérios de avaliação**

A interface gráfica do protótipo facilita a entrada de dados e uma comparação inicial entre as alternativas, por meio de gráficos de barras e informações agrupadas em árvores.

*Reinaldo Pacheco da Costa André Ambrosio Abramczuk Luiz Carlos Martinez Junior* 

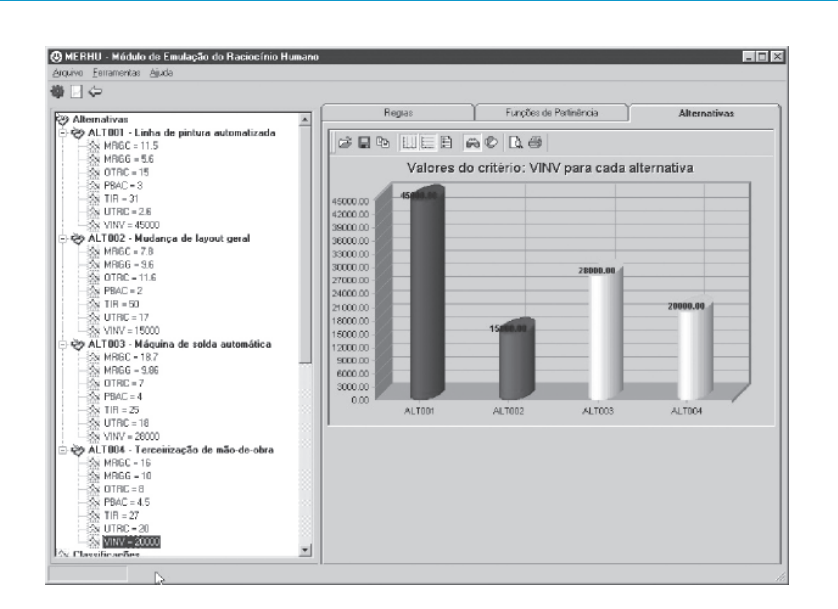

FIGURA 3 – Fac-símile do protótipo MERHU.

### **4.2. Defi nindo as funções de pertinência**

Para definir as funções de pertinência, o usuário dispõe de ferramentas visuais, que deixam claro o processo de definição das funções de pertinência.

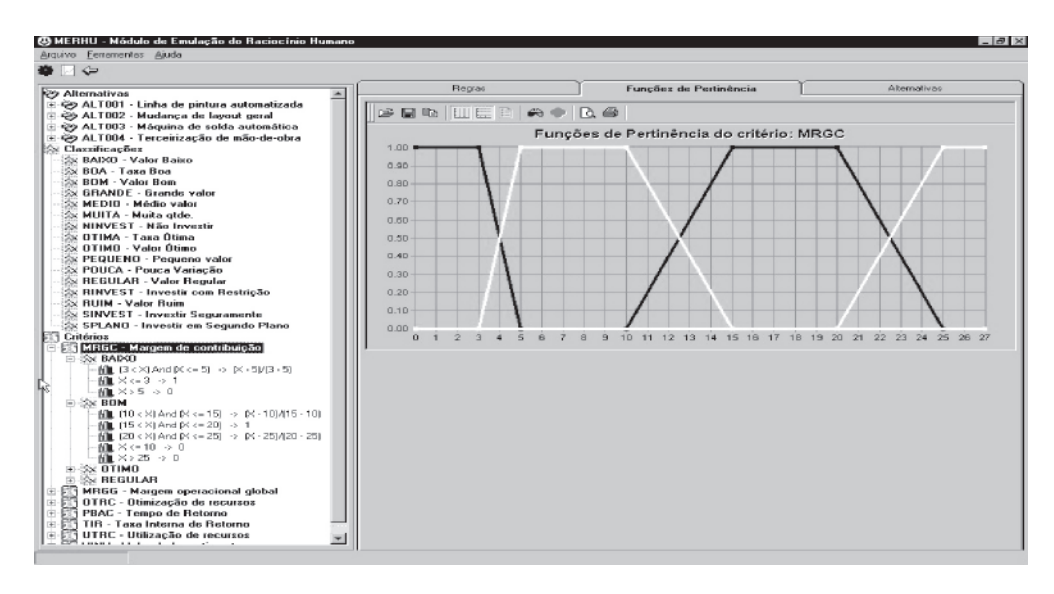

FIGURA 4 – Fac-símile da tela resumo dos critérios.

O sistema está preparado para receber três tipos de números *fuzzy*, oferecendo interface simples para a determinação destes. Basta identificar o tipo de número *fuzzy* desejado e inserir os limites. As funções de pertinência são geradas automaticamente e apresentadas já associadas aos intervalos válidos.

## **4.3. Formando a base de conhecimento**

Uma vez definidos os critérios e termos qualitativos correspondentes, o sistema gera uma tabela com todas as combinações possíveis dos pares "critério x termo qualitativo". O usuário deve, então, vincular

uma alternativa de ação a cada regra. O sistema oferece uma interface simples para essa associação, permitindo a associação simultânea de mais de uma regra a uma alternativa de ação.

## **5. CONCLUSÕES**

Este artigo apresentou uma metodologia de análise de investimentos que assimila valores qualitativos, decorrentes da subjetividade dos responsáveis por tomar decisões nas empresas. Esta metodologia não é, obviamente, panacéia, mas tem condições de se tornar ferramenta adequada para apoiar decisões, graças à flexibilidade que lhe permite transformar julgamentos qualitativos de valor, em números suscetíveis de manipulação matemática vis-à-vis com grandezas mensuráveis.

A diferença marcante entre a metodologia apresentada neste artigo e as metodologias existentes e em uso, no tocante à orientação de decisões, está em que a metodologia apresentada é simples, de fácil compreensão e, principalmente, adequada para ser utilizada sob as condições conseqüentes de qualquer estratégia empresarial. Sua robustez permite sua utilização para conduzir o processo decisório em outras áreas, que não a industrial. Ela pode ser utilizada, por exemplo, na área médica, para orientar a escolha do medicamento ou do tratamento mais adequado diante de determinado quadro clínico ou na administração pública, para determinar qual o melhor investimento a ser feito nos bairros de uma cidade. Acreditamos que este seja o maior mérito da metodologia aqui apresentada.

## **6. REFERÊNCIAS BIBLIOGRÁFICAS**

CASAROTTO F, N.; KOPITTKE, B. H. **Análise de investimentos**. 9ª. ed. São Paulo: Atlas, 2000.

COSTA, N. C. A . da. Pequena história da lógica contemporânea. In: Caderno MAIS! Folha de S. Paulo, 04/08/2002.

COSTA, R. P. da. *Um sistema de quantificação de custos e formação de preços industriais*. In: AMATO NETO, J. (org.). **Manufatura classe mundial: conceitos, estratégias e aplicações**. São Paulo, Atlas, 2001.

MARTINEZ JR., L. C. **Modelo de análise de investimentos baseado em sistemas especialistas e lógica**  *fuzzy*. Dissertação de Mestrado (2002). Departamento de Engenharia de Produção – EPUSP

NEVES, C. das. **Análise de investimentos** – projetos industriais e engenharia econômica. Zahar, 1982.

SILER, W. **Fuzzy Logic**: The Net's original fuzzy logic archive - Since 1994. Disponível em <http://www. austinlinks.com/Fuzzy>. Acesso em:11 ago.1999.

SUGENO, M.; YASUKAWA, T. **A fuzzy-logic-based approach to qualitative modeling**. IEE Transactions on Fuzzy Systems. V.1, 1993.

ZADEH, L.A. **Fuzzy sets information and control**. 1965.

\_\_\_\_\_\_\_\_\_\_ . **Outline of a new approach to the analysis of complex systems and decision processes**. IEEE Transactions on systems, man and cybernetics, SMC-3, 1973.